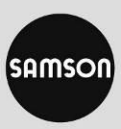

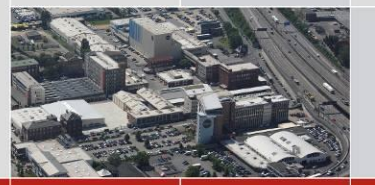

# **Configuration Tools**

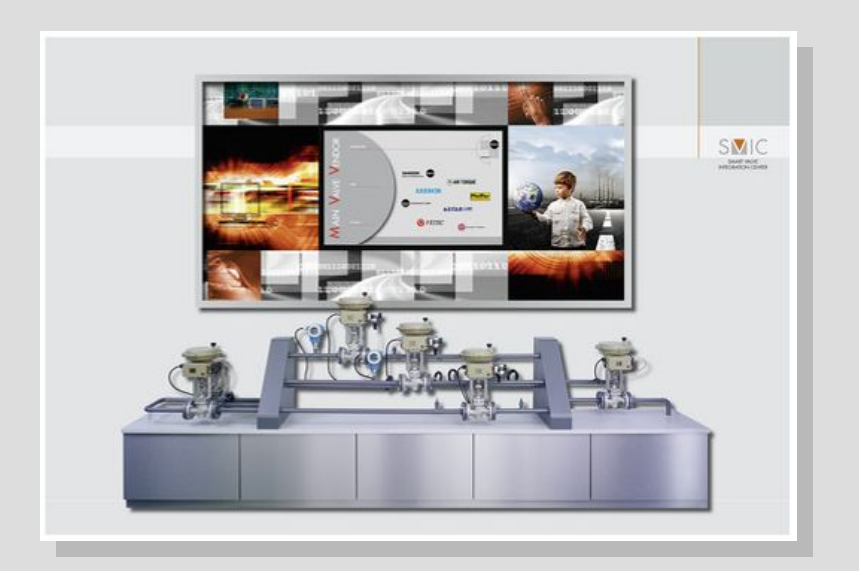

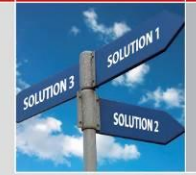

Product Management and Marketing • Positioners and Valve Accessories July 2014

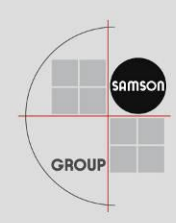

**Agenda**

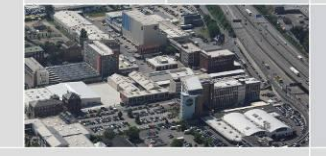

- Why Configuration Tools?
- User Interfaces
- Local Configuration Possibilities
	- On-site Configuration
	- **TROVIS-VIFW**
	- Definition DTM/FDT
	- Stand alone Applications
	- Handhelds
	- Overview Positioners and Relevant Hard- and Software
- Configuration Tools for Communication Protocols

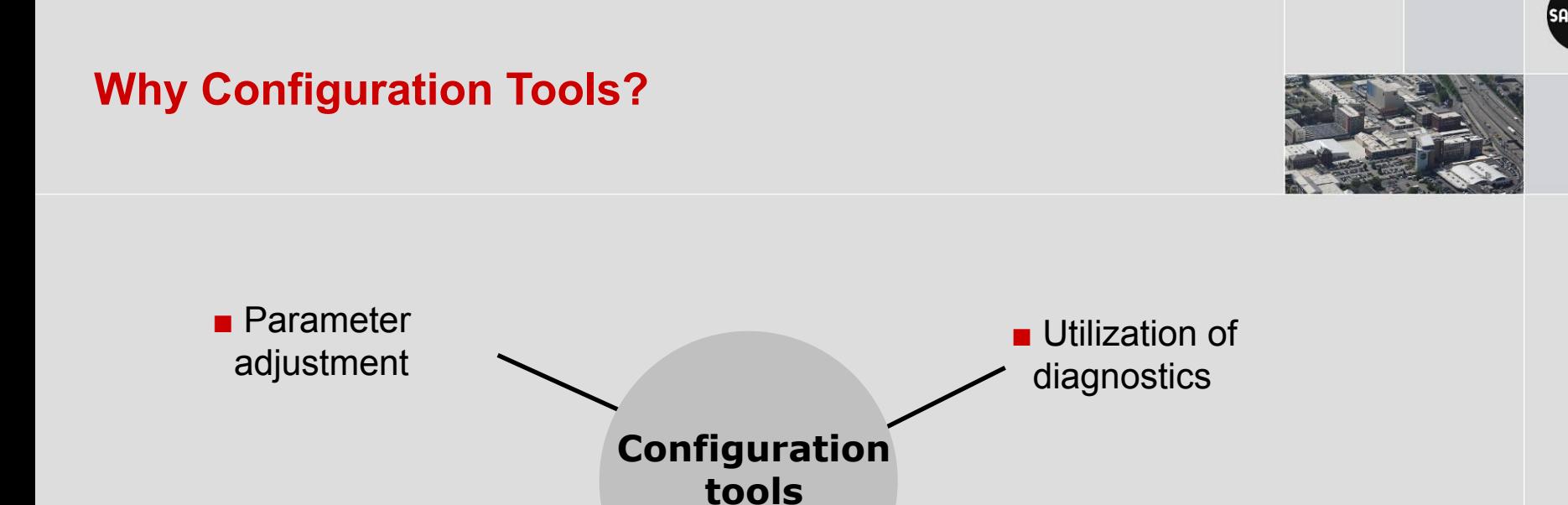

**enable**

**…**

Read out of device data

Configuration Tools are the interface between positioner and user

■ Start of

initialization

■ Different configuration tools can be used, depending on the technical equipment of the customer and the device

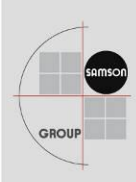

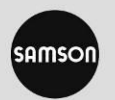

#### **Overview – Access Interfaces**

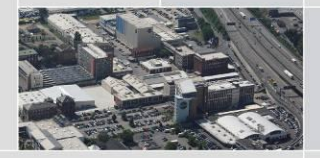

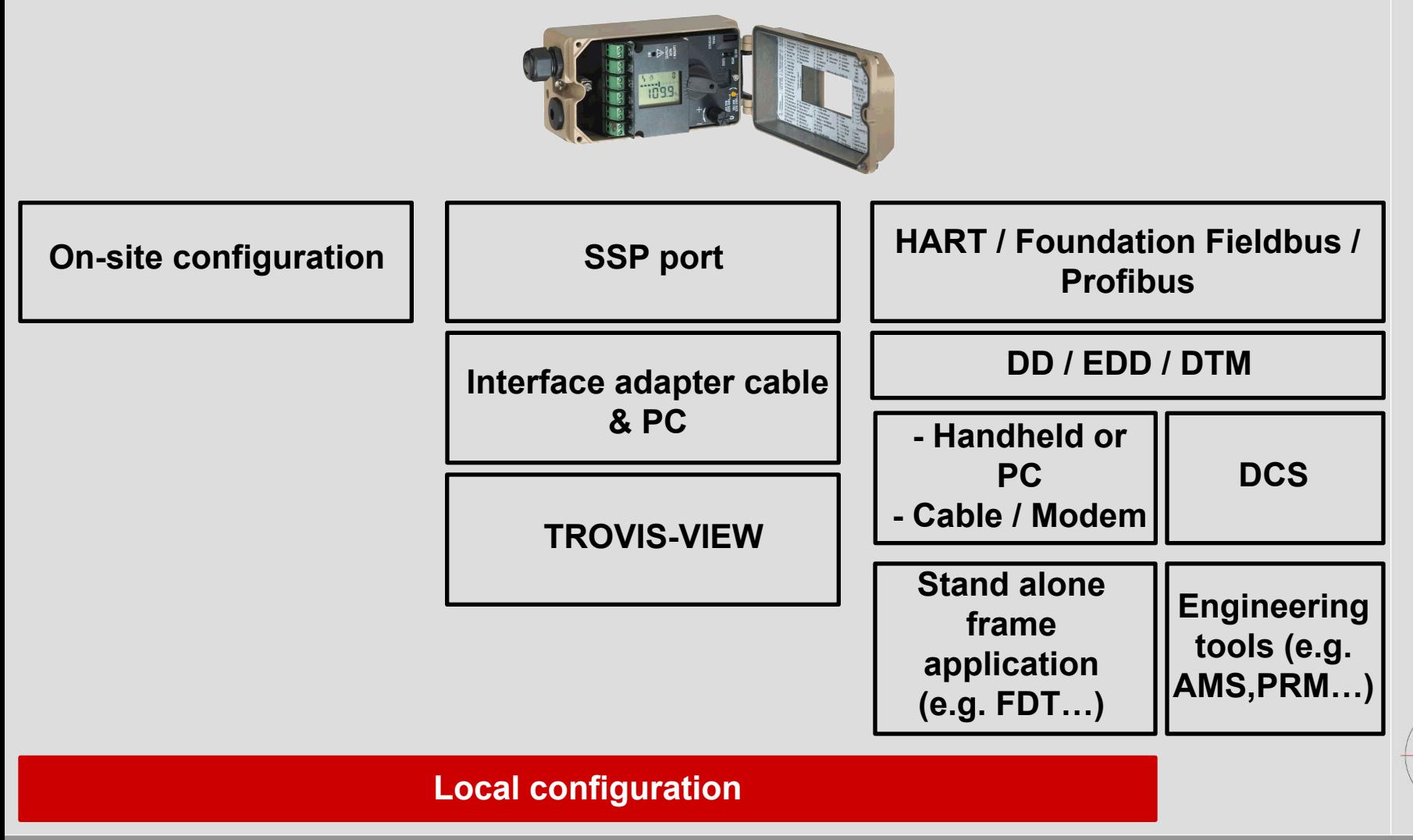

GROUP

### **Local Configuration – On-site Configuration**

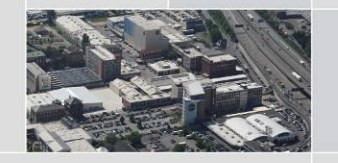

- Standard operation of digital positioners directly at the device to navigate through the menu and to adjust the parameter codes
- Turn/push button for 3730 series

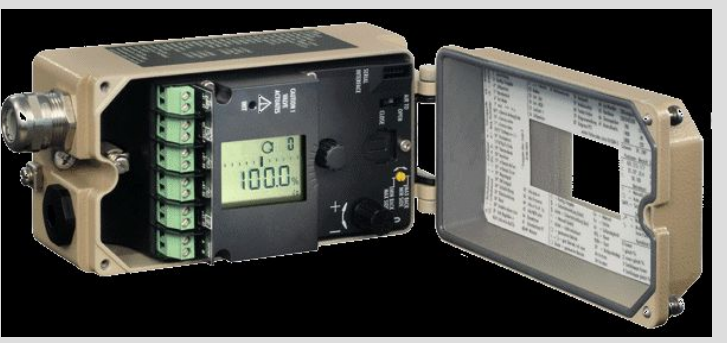

Capacitive keys for type 3725

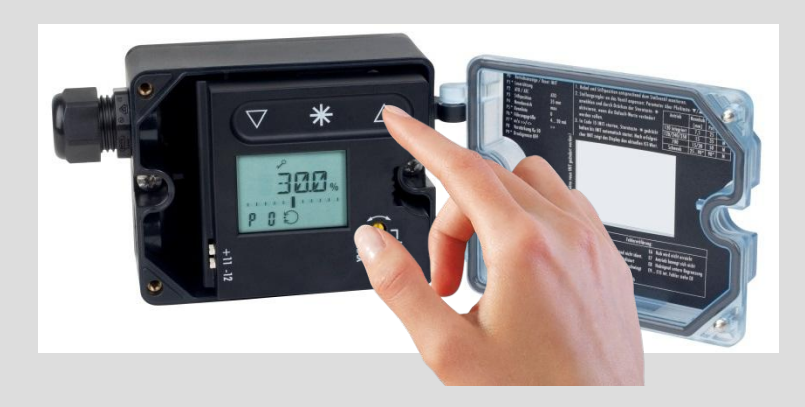

## **Local Configuration – TROVIS-VIEW**

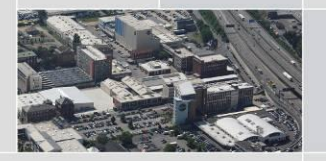

- More complex visualization possible
- Standardized operating interface for more than 25 different SAMSON devices

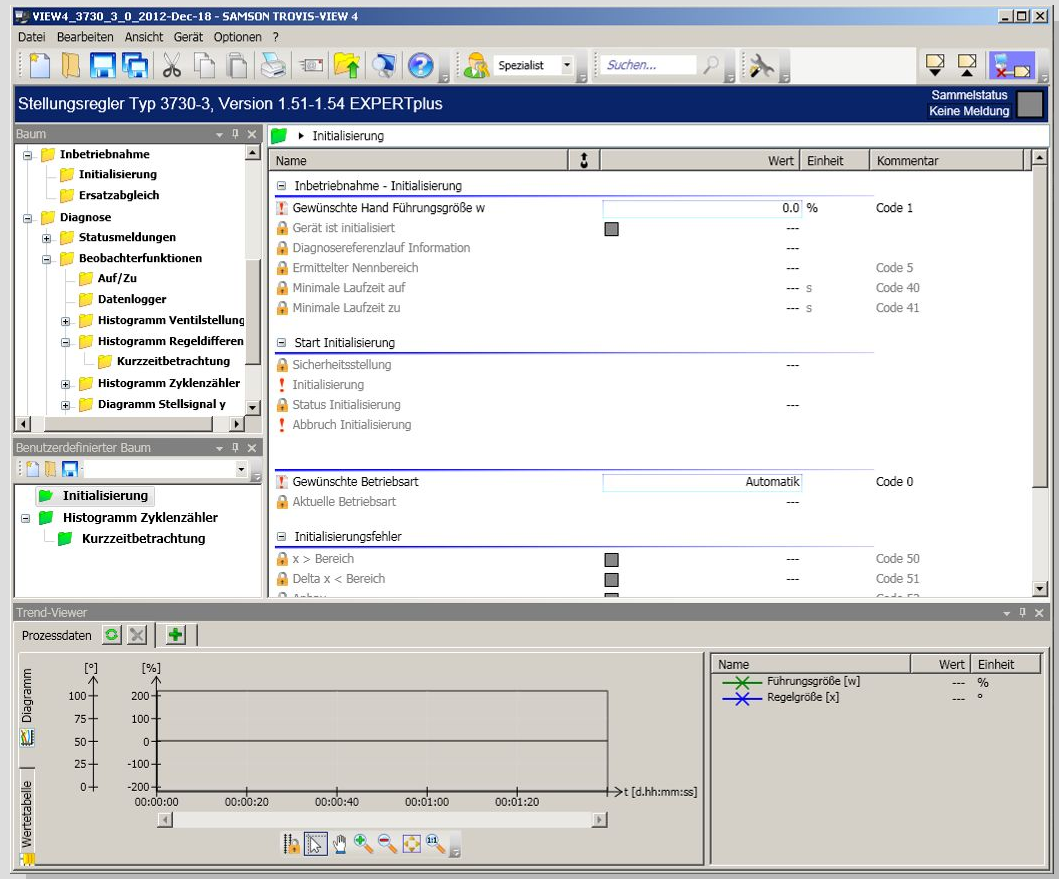

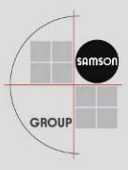

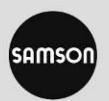

## **Local Configuration – TROVIS-VIEW**

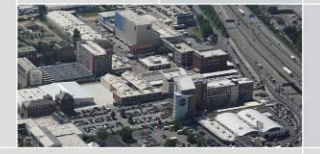

Graphics (histograms, trends, ...)

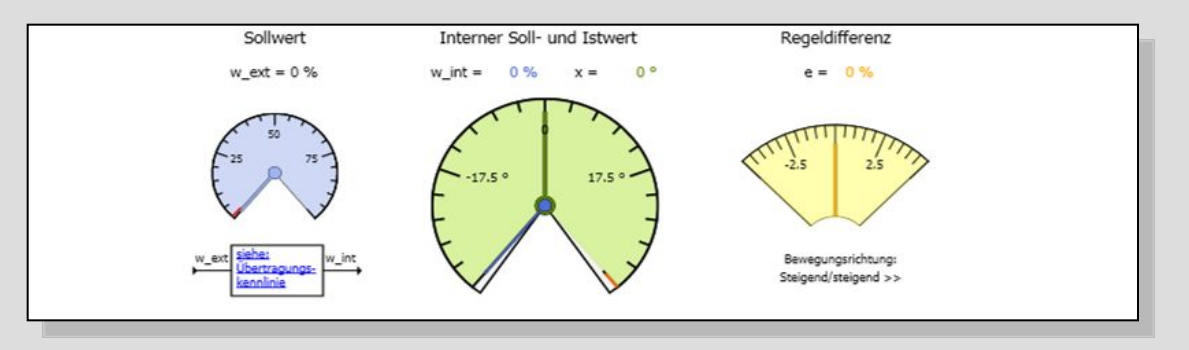

TROVIS-VIEW on the Internet – information / download / driver software *http://www.samson.de/page.php?sp=de&lh=l4&ll=l99&ti=TROVIS-VIEW&bo=service /de-trovis-view.php*

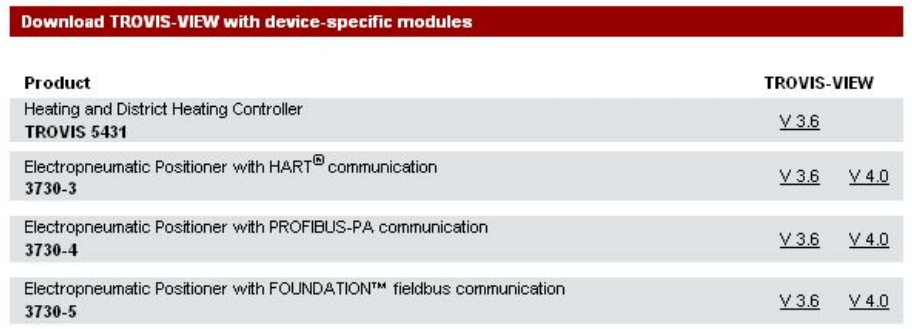

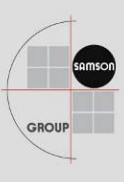

## **Local Configuration – TROVIS-VIEW**

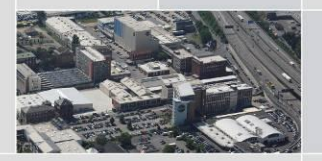

- Connection to PC via SSP interface
	- Isolated USB Interface Adapter necessary

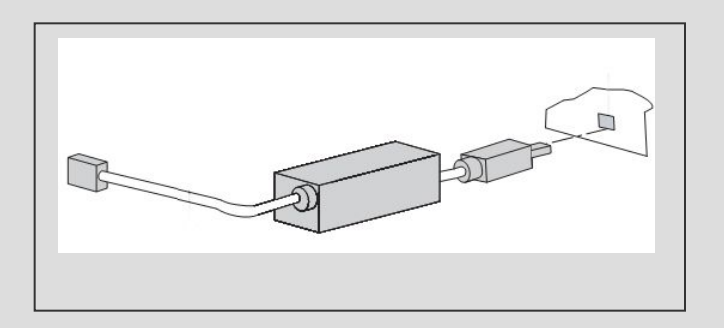

- TROVIS-VIEW 4 is interoperable with:
	- Windows® XP
	- Windows® Vista
	- Windows<sup>®</sup> 7
- Versions  $\geq 3.60$  are free

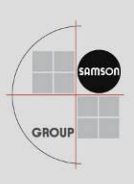

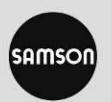

## **Configuration Tools for Communication Protocols**

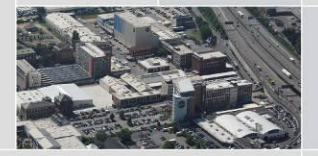

**Communication Protocols** 

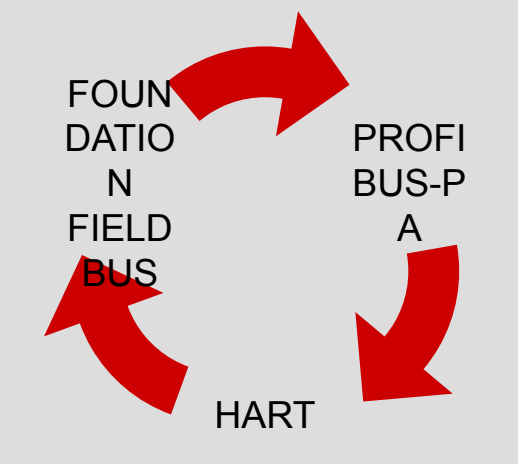

- Fieldbuses
	-
- **HART** 
	- **■** Uses input signal  $4 20$  mA

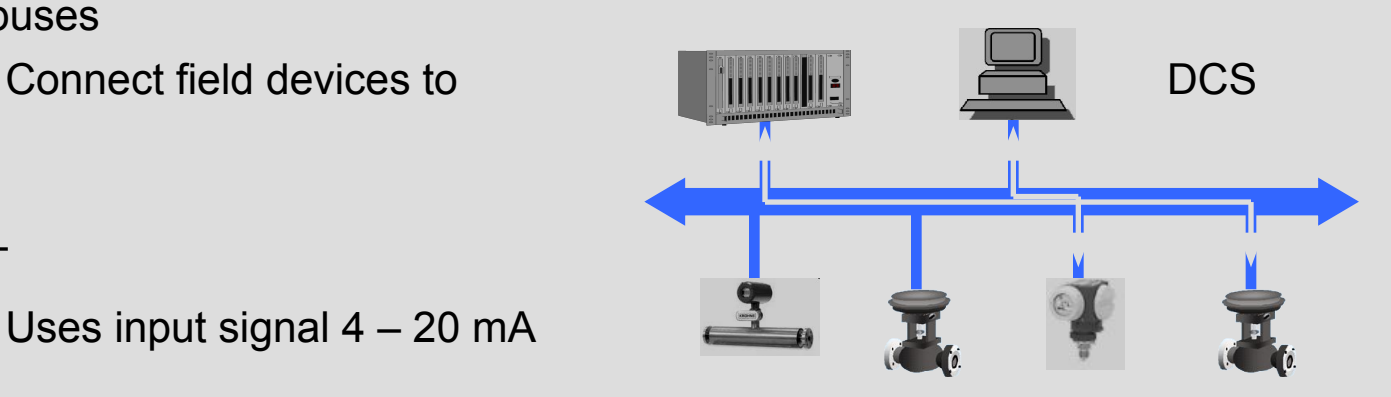

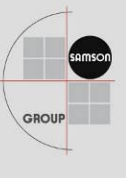

#### **Integration Software for Field Devices**

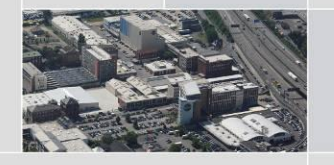

Software "driver" for field device description in specific description languages, **summarize the performance characteristics of the field devices and serve as drivers for the device integration**

- DD Device Description
- eEDD enhanced Electronic Device Description / Enhancements enable visualization of graphics, histograms, trends …
- GSD Device data base file / PROFIBUS
- DTM Device Type Manager / Includes an own operation tool

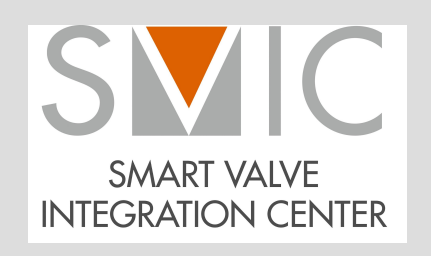

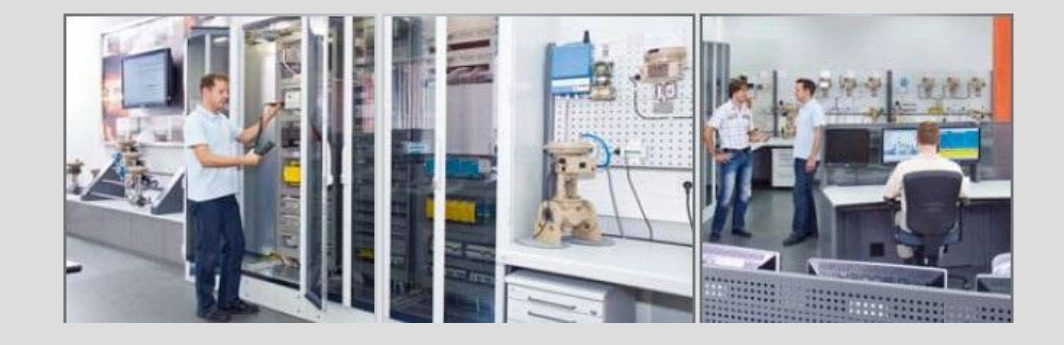

#### **What is FDT/DTM ?**

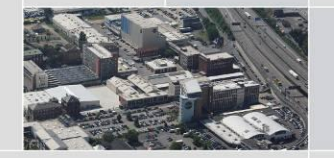

#### **FDT – Field Device Tool**

Standardized (software) interface; specifies the data transmission between the system level (FDT frame application) and the field devices (e.g. positioners)

#### **DTM – Device Type Manager**

- Every field device (e. g. positioner) has its own manufacturer specific driver including a configuration tool, comparable to a printer. This driver is called Device Type Manager (DTM) and contains all data and functions of the field device.
- SAMSON DTM can be downloaded: *http://www.samson.de/page.php?sp=de&lh=l4&ll=l99&ti=Integration%20in%20Engi neering%20Tools%20und%20Systeme&bo=service/de-dtm.php*
- SAMSON device DTM enable as device drivers the integration in FDT-based frame applications such as:
	- Engineering tools via DCS
	- FDT-based "stand-alone" configuration software, e.g. PACTware or Fieldcare

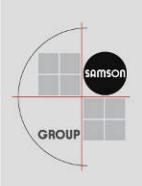

#### **Local Configuration Possibilities – FDT/DTM as "Stand-Alone Application"**

- Connection to the  $4 20$  mA signal outside of an explosion protected area
- "Stand-alone" FDT frame applications such as PACTware or Fieldcare enable the use of the SAMSON positioner DTM for the local configuration
- PACTware is a manufacturer-, fieldbus- and device-independent FDT frame application to process DTM via a computer
- **■ HART positioner (373x-3 & 3730-6)**
	- **HART** modem with USB interface
	- **Positioner DTM**
	- **Modem driver**
- Fieldbus positioners (3730-4 & 373x-5) need a high-priced Fieldbus card

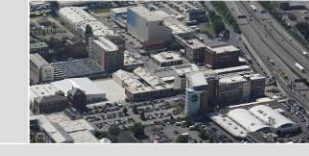

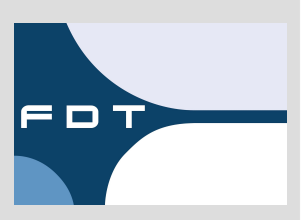

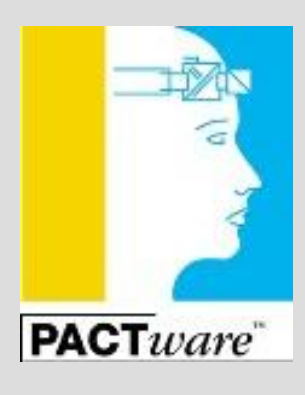

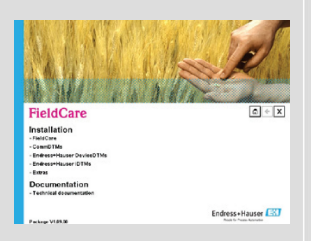

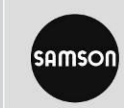

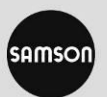

#### **SAMSON Positioner DTM**

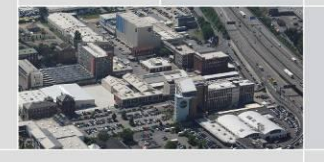

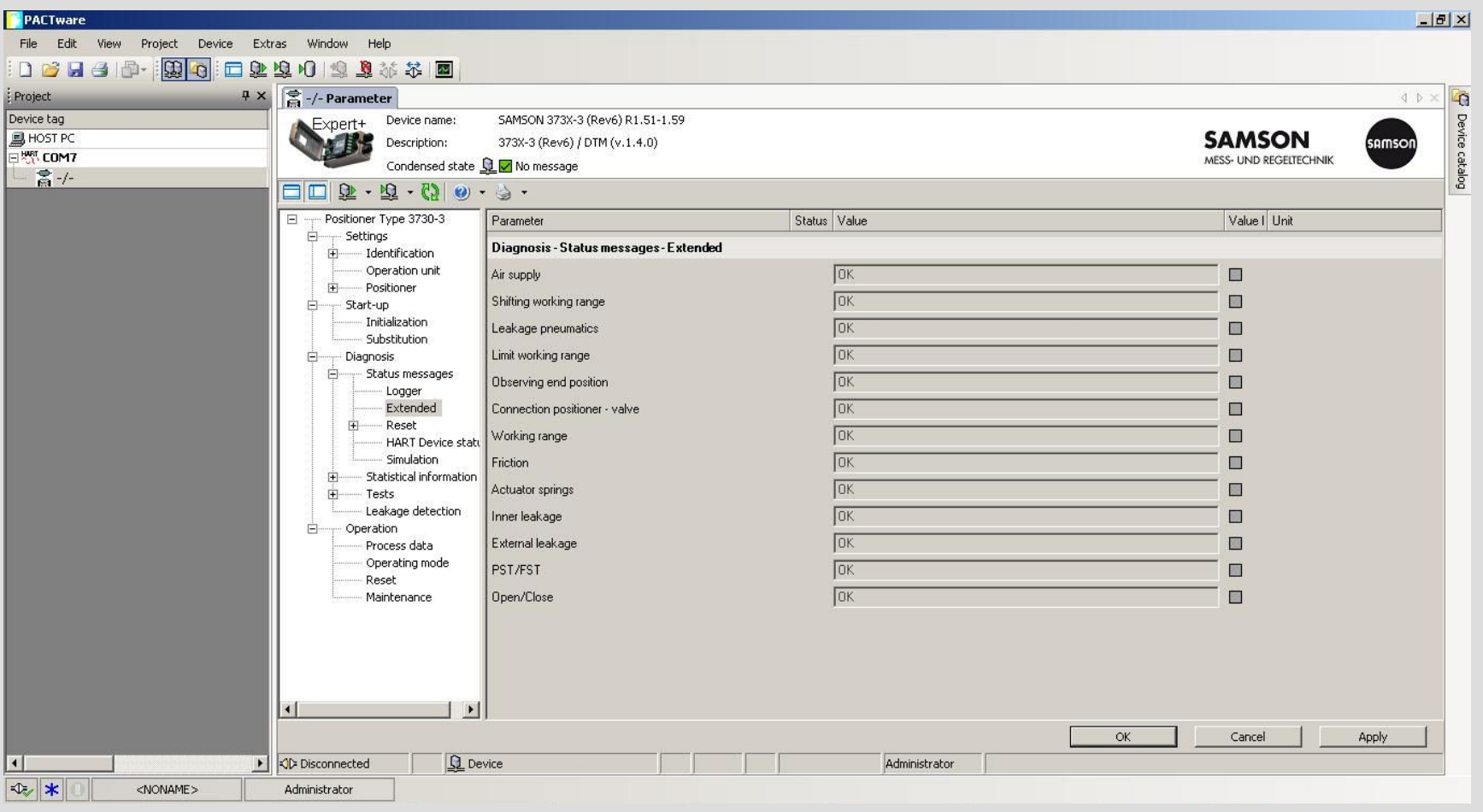

GROUP

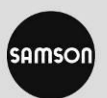

#### **SAMSON Positioner DTM**

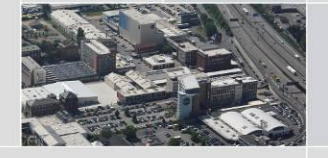

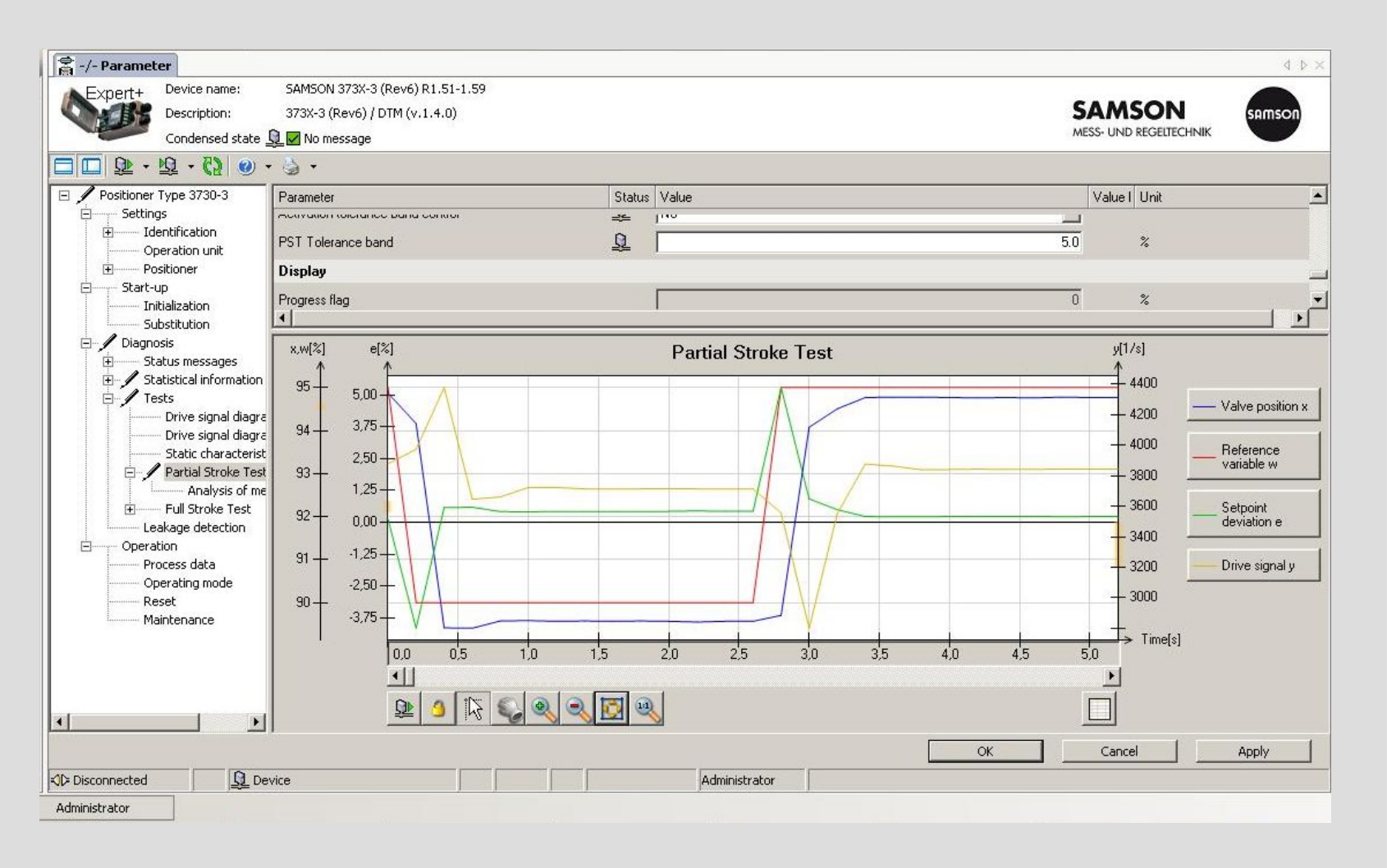

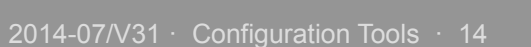

GROUP

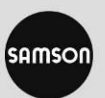

#### **SAMSON Positioner DTM**

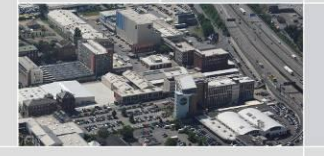

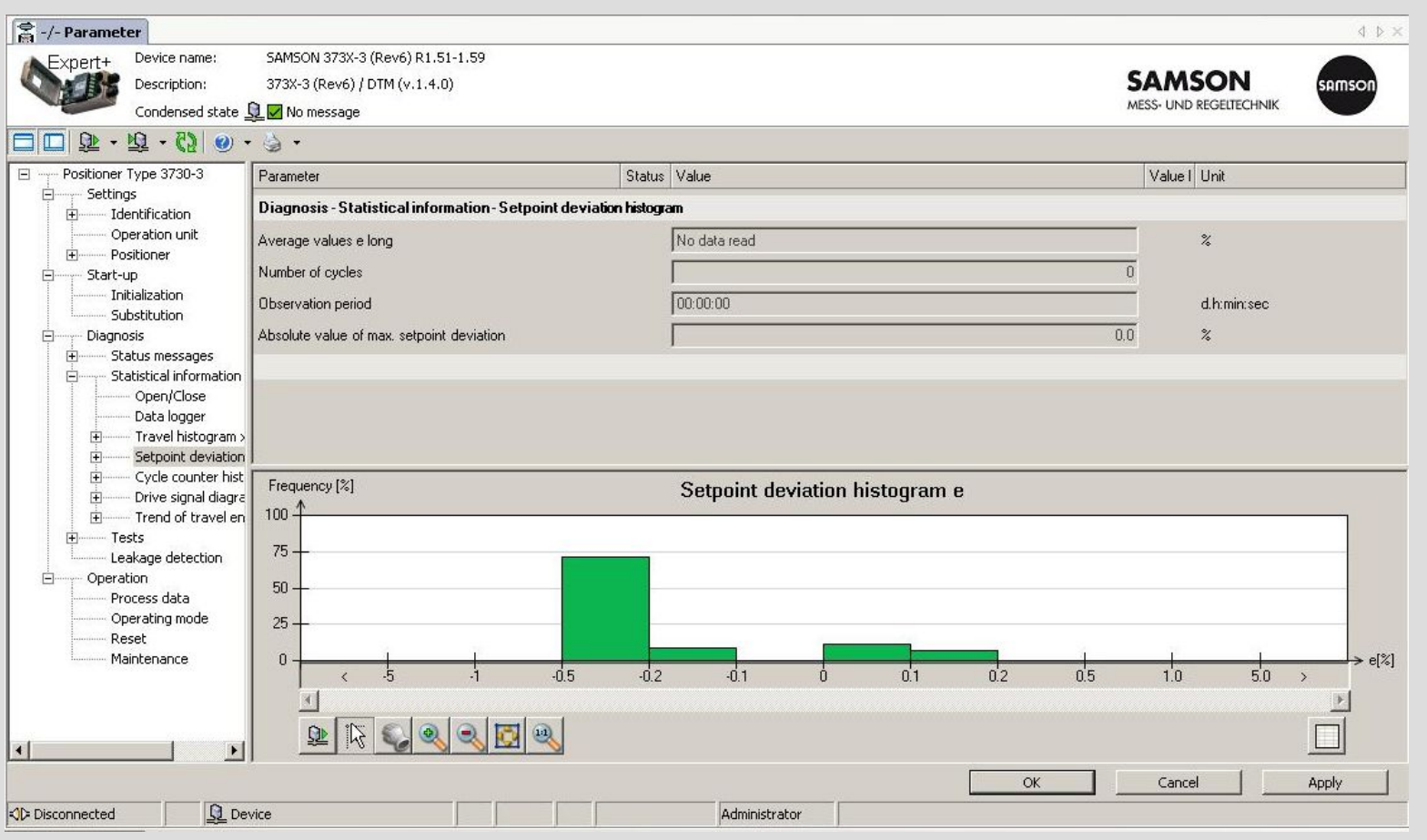

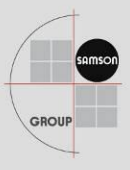

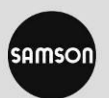

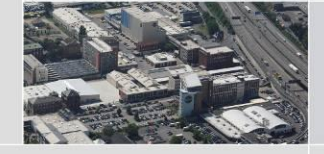

#### **DTM & TROVIS-VIEW**

#### ■ DTM

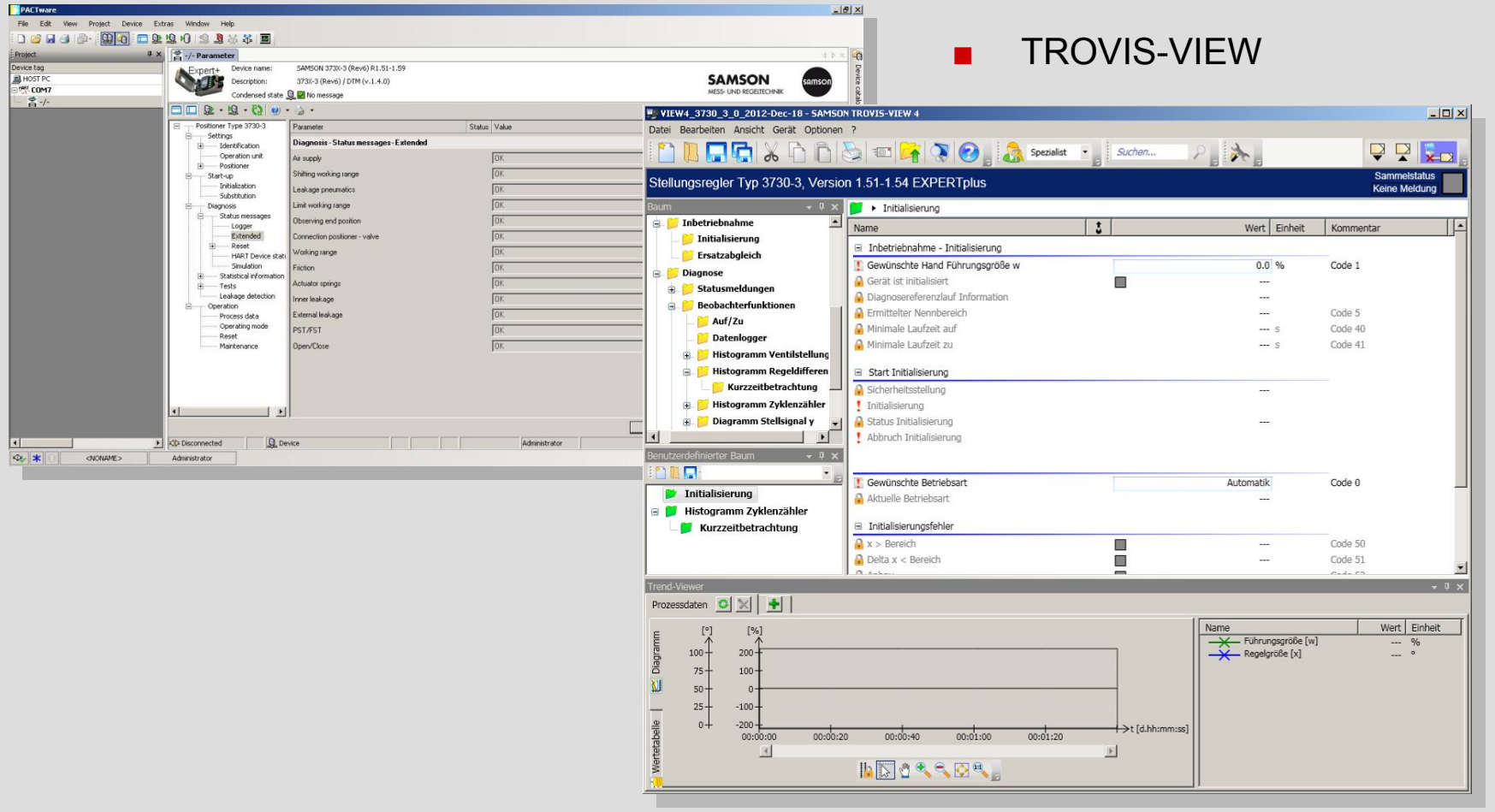

GROUP

### **Local Configuration Possibilities – Stand-Alone Solutions for Fieldbus Applications**

- Local Stand-alone solutions also for fieldbus available
- Special fieldbus cards are necessary
- Very expensive solution (several thousand Euro) because of the fieldbus cards
- Only few applications

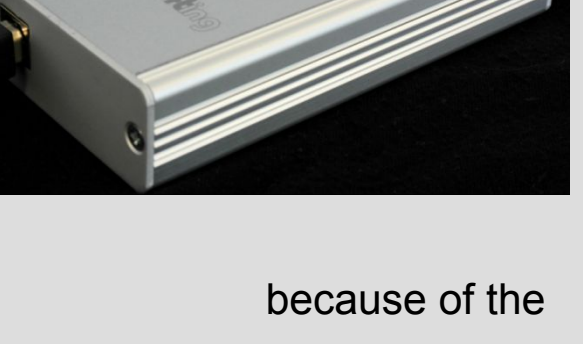

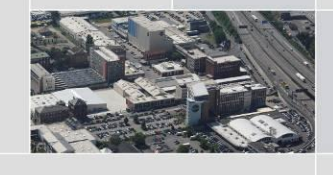

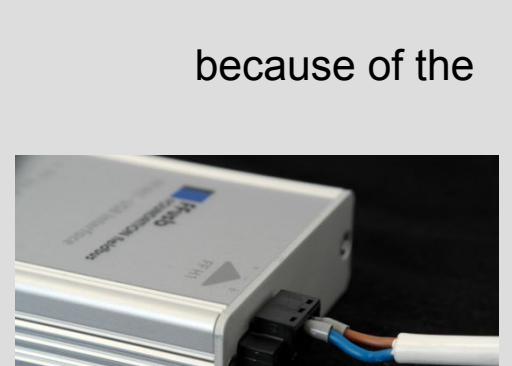

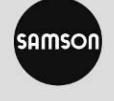

#### **Local Configuration Possibilities – Solutions for Fieldbus Applications**

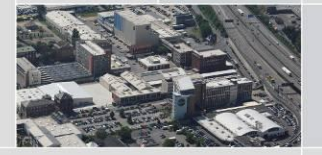

- Gateways with connection via TCP/IP
- Communication parallel to DCS
- Required software and hardware:
	- **Gateway**
	- Computer with FDT frame application (e. g. PACTware)
	- DTM
	- Ethernet network or crossover cable (between computer and gateway)
- Gateways:
	- FG PROFIBUS by Softing for PROFIBUS
	- FG-110 FF by Softing for FOUNDATION Fieldbus

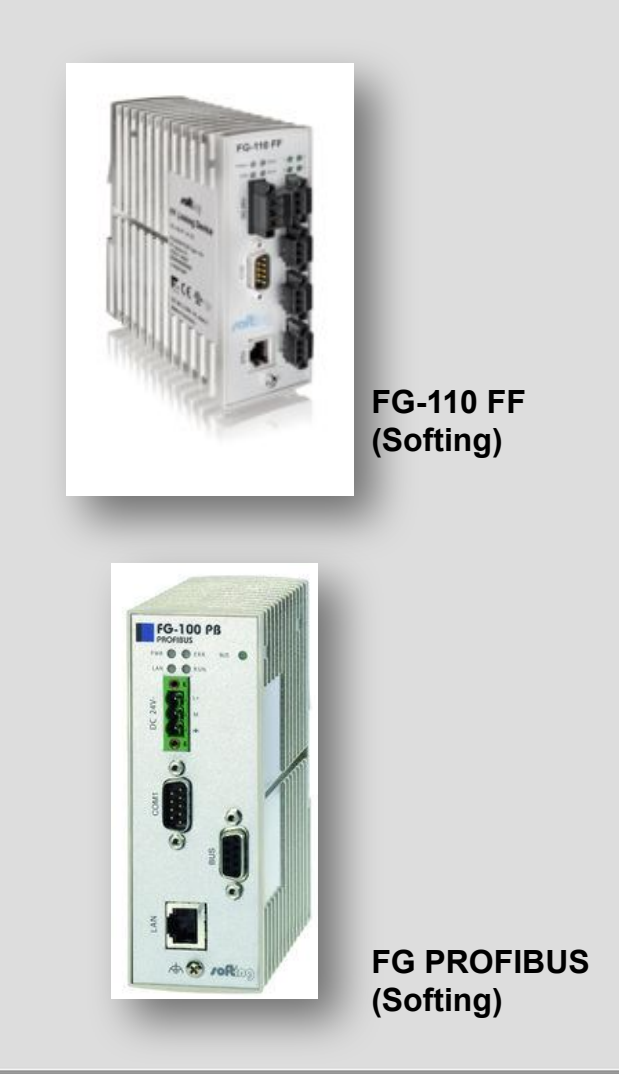

### **Local Configuration Possibilities – Handhelds**

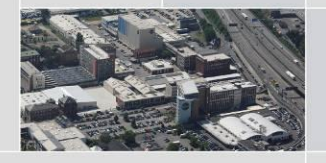

- Emerson Field Communicator 375/475
	- Read-out of device data
	- Configuration of the field device
	- **For HART and FOUNDATION FIELDBUS**
- **Connection** 
	- Direct connection to field device
	- Parallel connection to computer possible, for more comfortable configuration and for the use of a bigger display
	- Hardware included in delivery
- Handhelds by E+H
	- Field Xpert SFX100
	- With HART-Bluetooth-modem for the connection

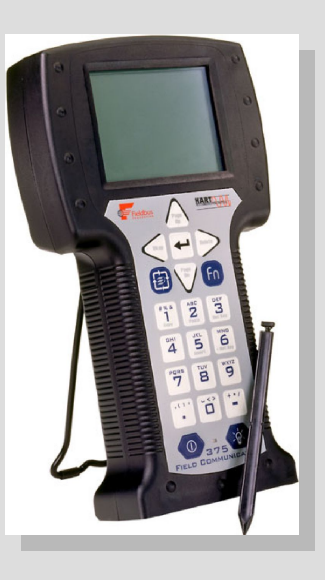

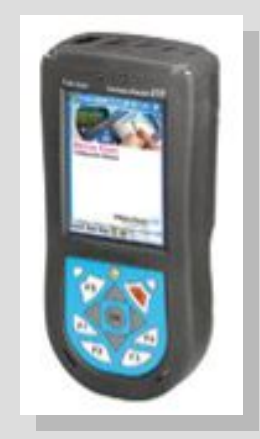

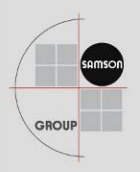

### **Overview – Local Configuration Tools for Different Positioners**

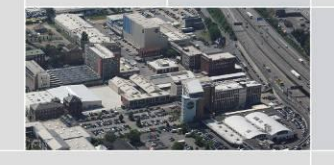

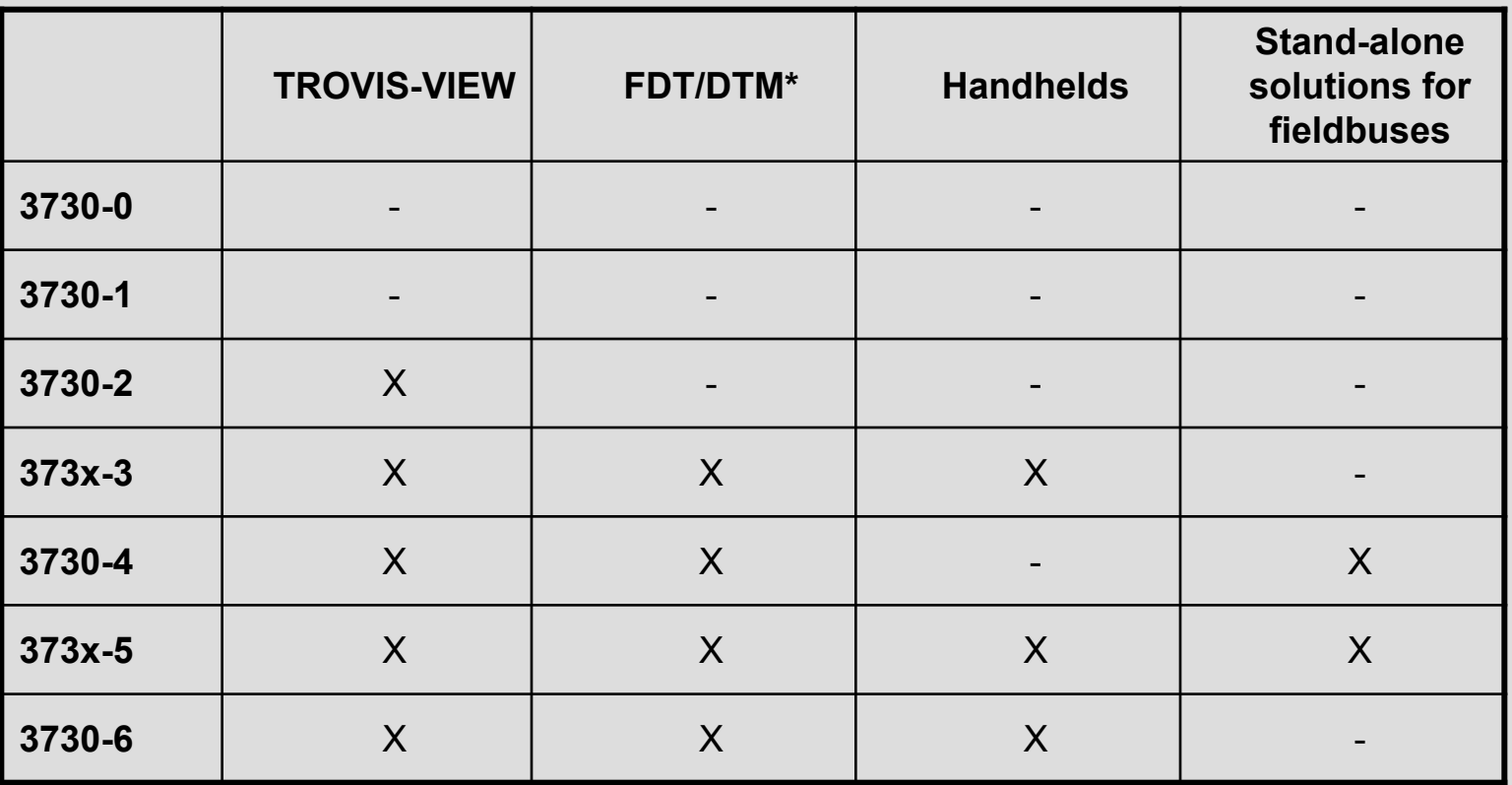

**\* Also as device driver for FDT-based engineering tools via DCS**

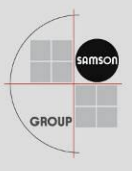

### **Overview – Required Hardware and Software for Local Configuration Tools**

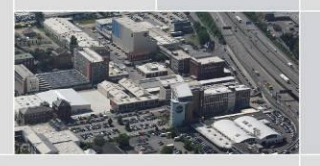

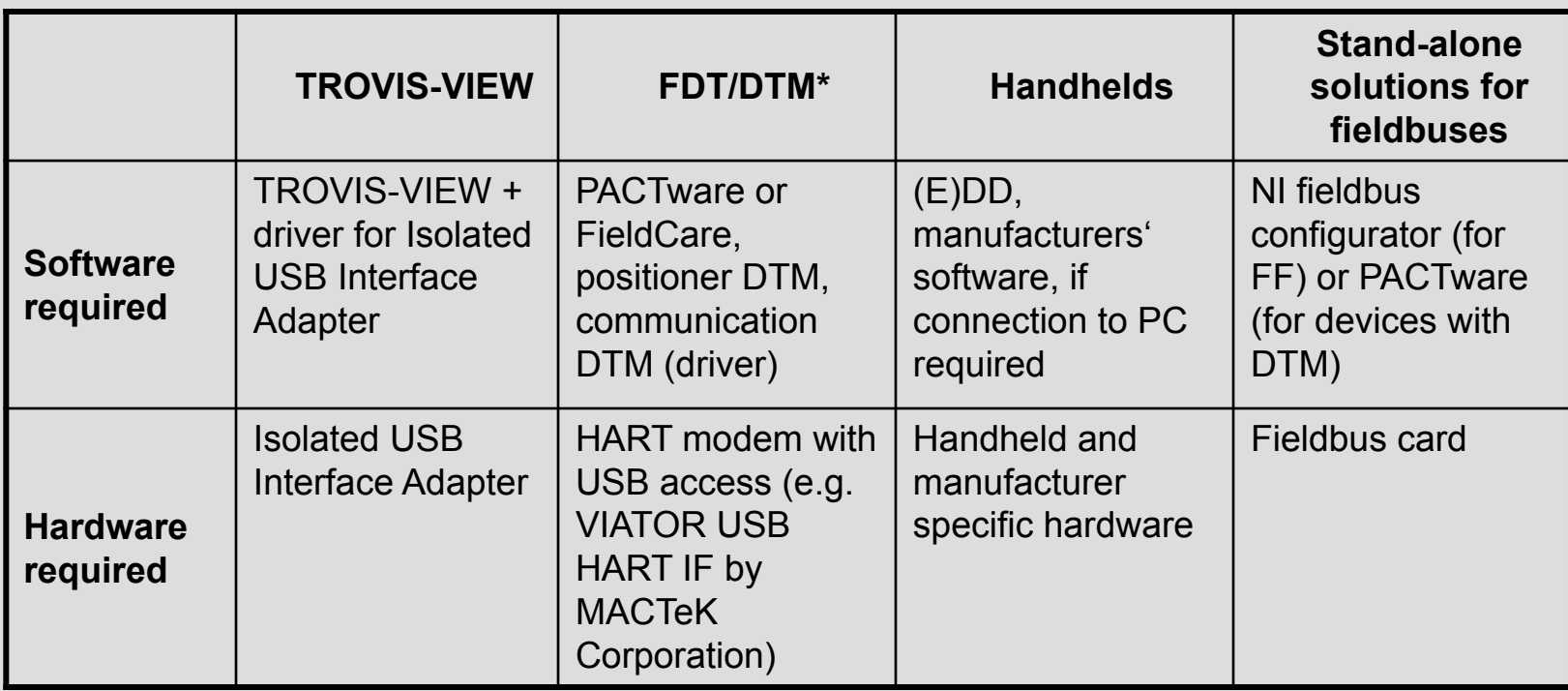

**\* Also as device driver for FDT-based engineering tools via DCS**

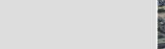

ımso

## **Configuration Tools for Communication Protocols**

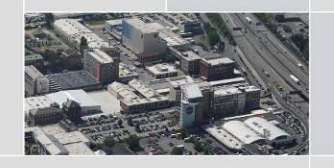

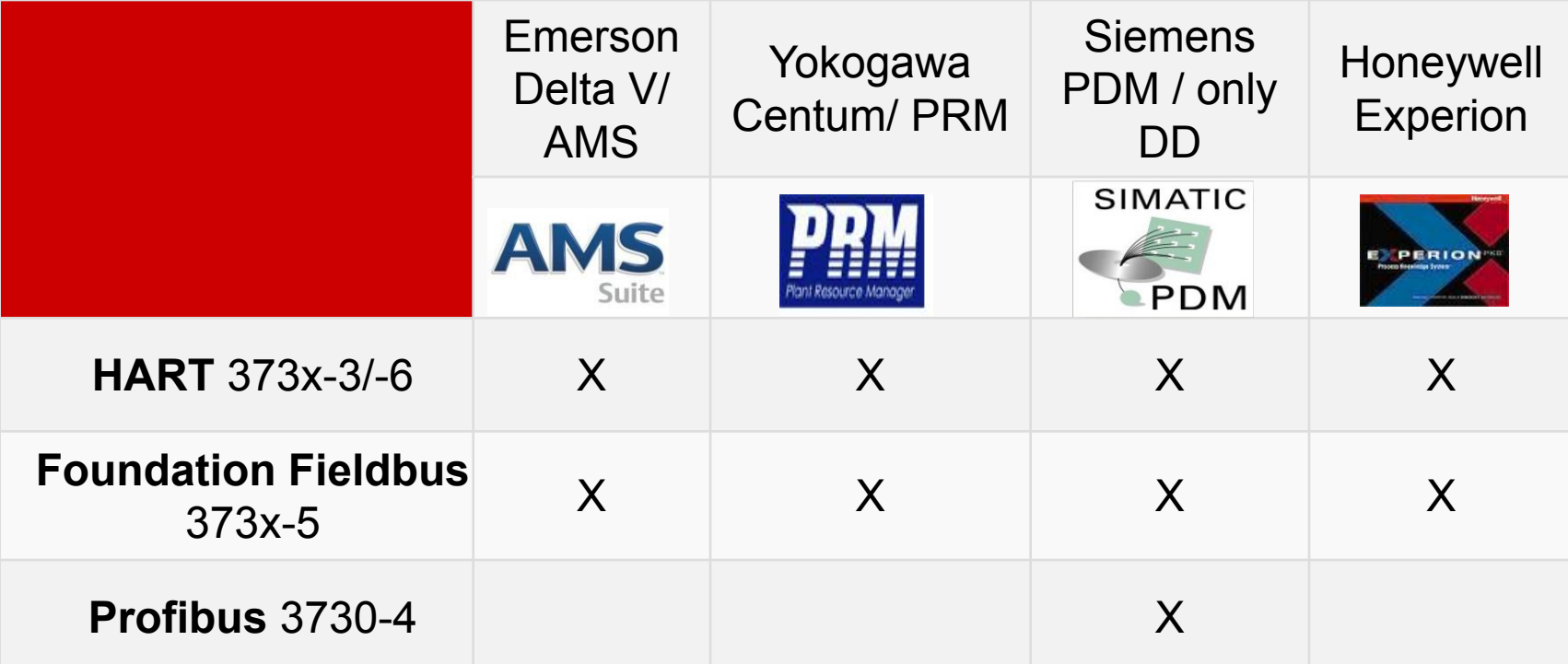

Status: January 2013 // ABB 800XA (FF + Profibus / only DTM)

■ Suitable device integration software (DD, DTM...) as well as further integration: *http://www.samson.de/page.php?sp=de&lh=l4&ll=l2*

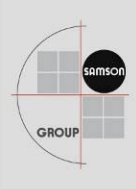

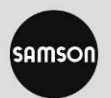

## **Example – Emerson Delta V/AMS**

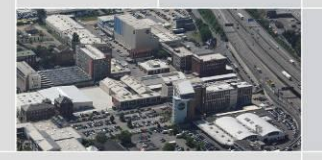

#### ■ Positioner type 3730-5 / Rev. **1** – Integration via **DD**

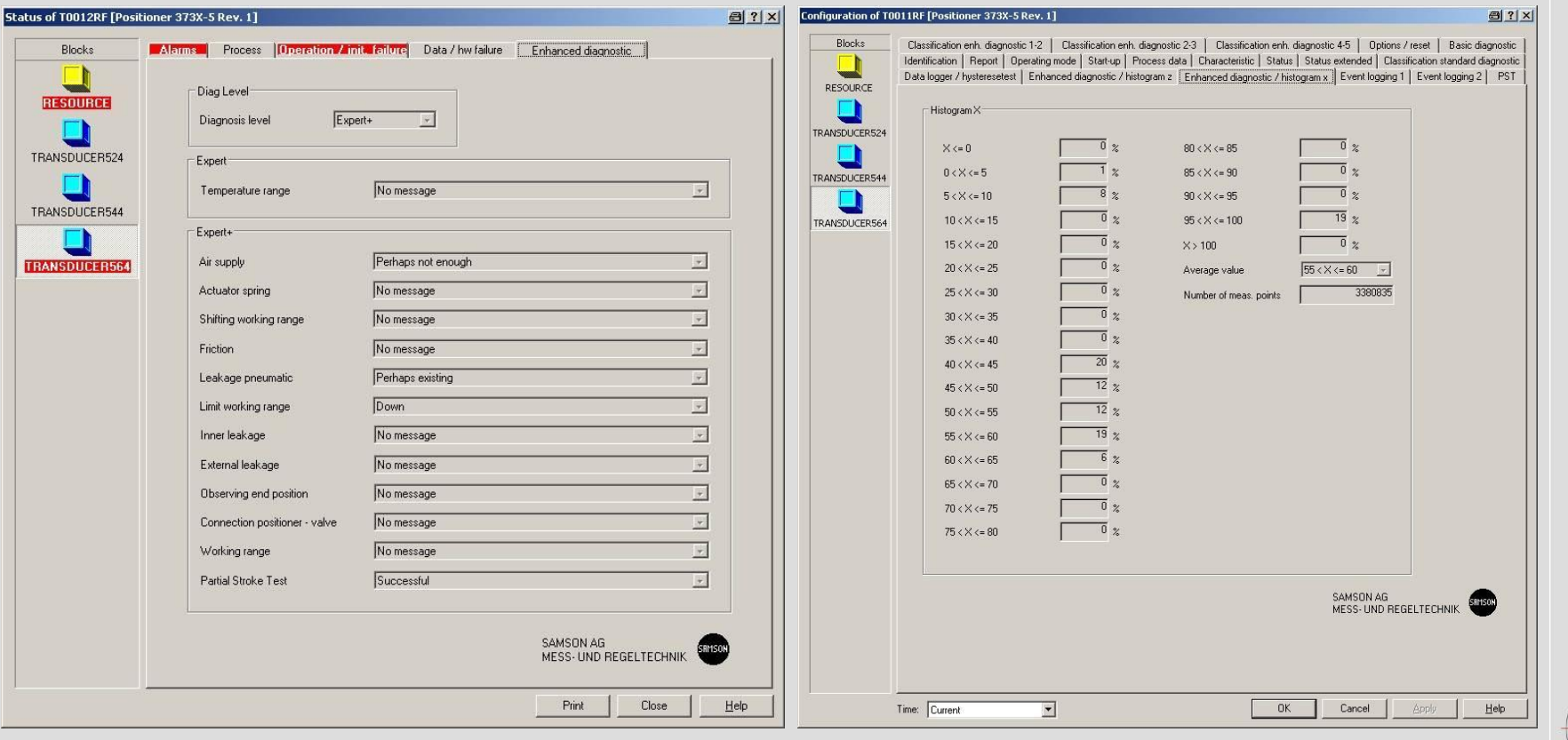

GROUP

## **Example – Emerson Delta V/AMS**

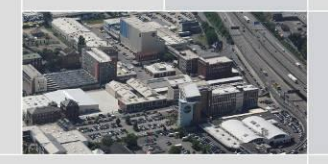

AMSOI

■ Positioner type 3730-5 / Rev. **2** – Integration via enhanced **EDD** 

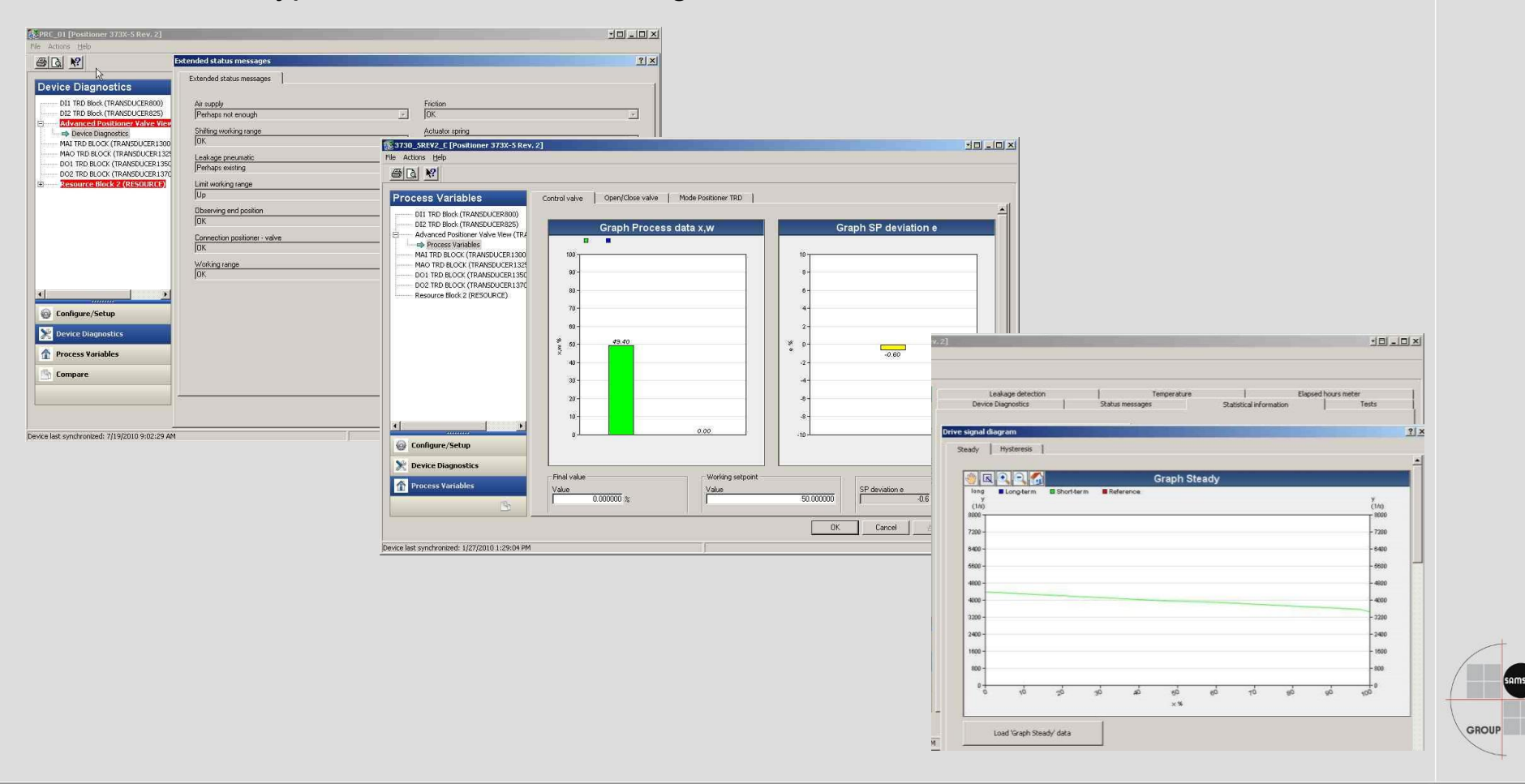

#### **Example – Siemens PDM**

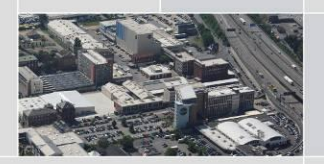

AMSOI

Positioner type 3730-4 – Integration via enhanced **EDD** 

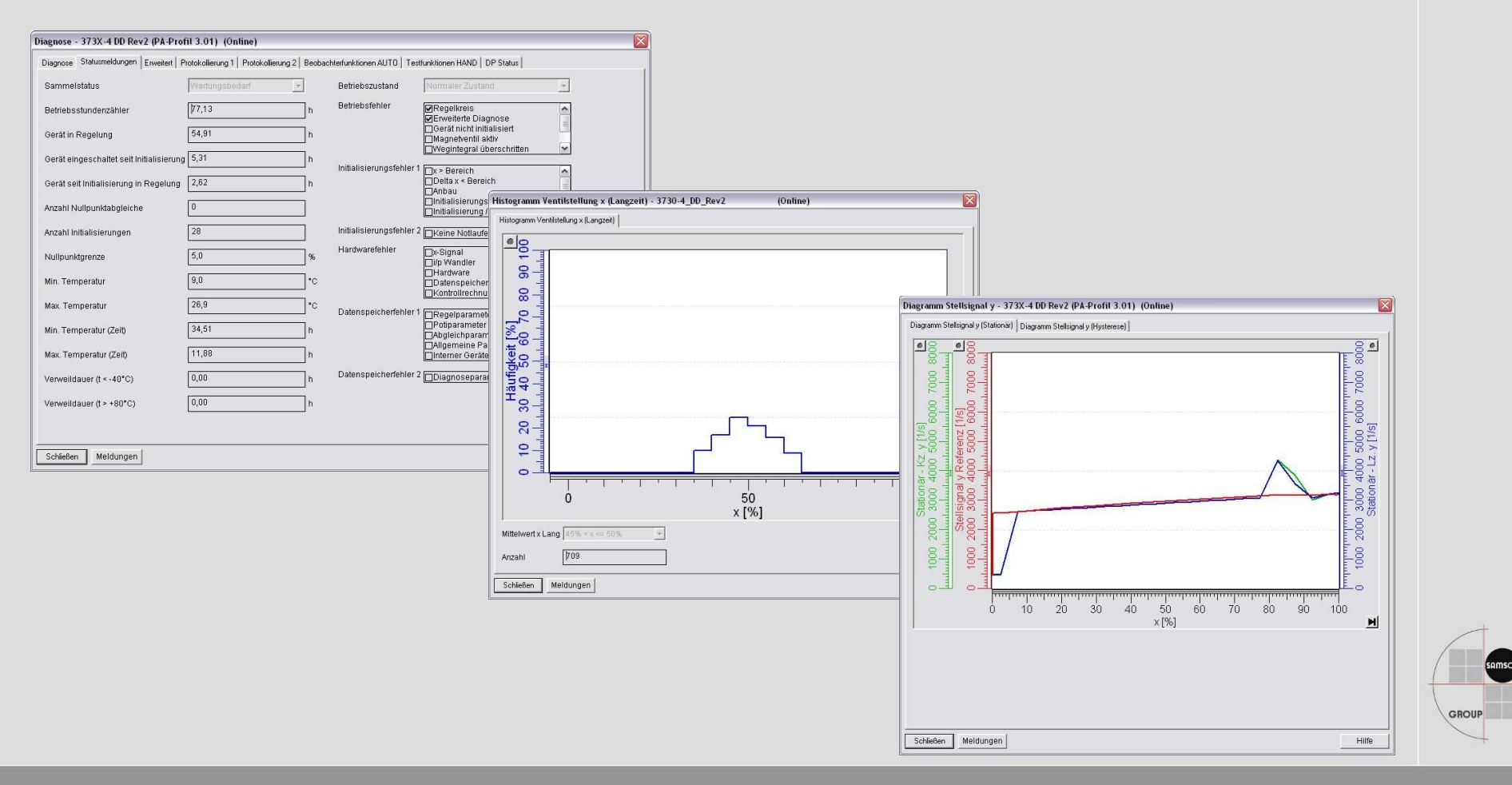

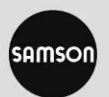

## **Example – Yokogawa PRM**

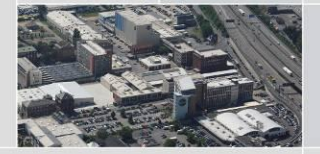

■ Positioner type 3730-3 – Integration via DTM

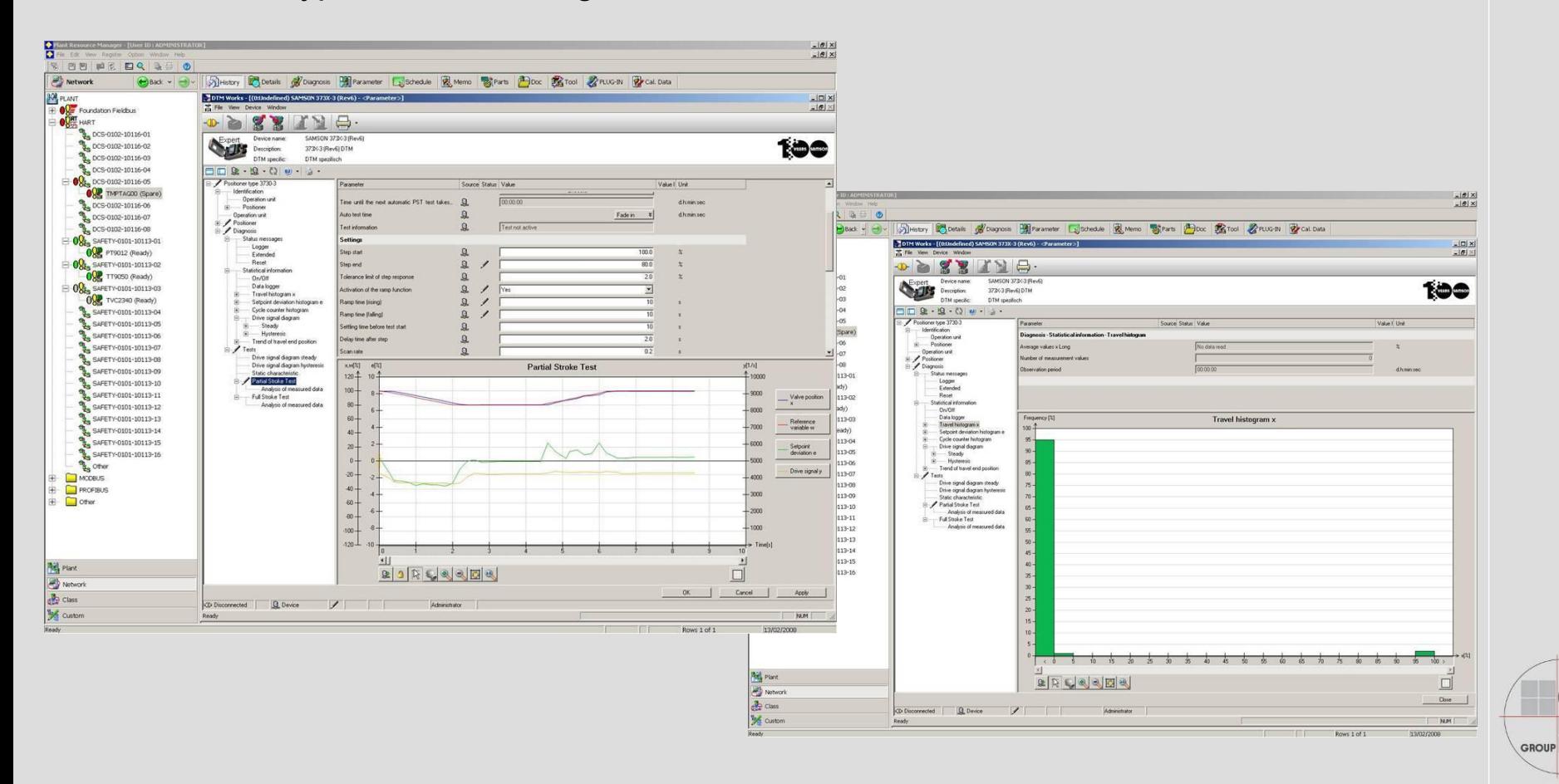